## Koninkrijk België Hoofding van de overheid

## Ref.:

Attest afgegeven met toepassing van artikel 71/4, 73 of 79 van het koninklijk besluit van 8 oktober 1981 betreffende de toegang tot het grondgebied, het verblijf, de vestiging en de verwijdering van vreemdelingen.

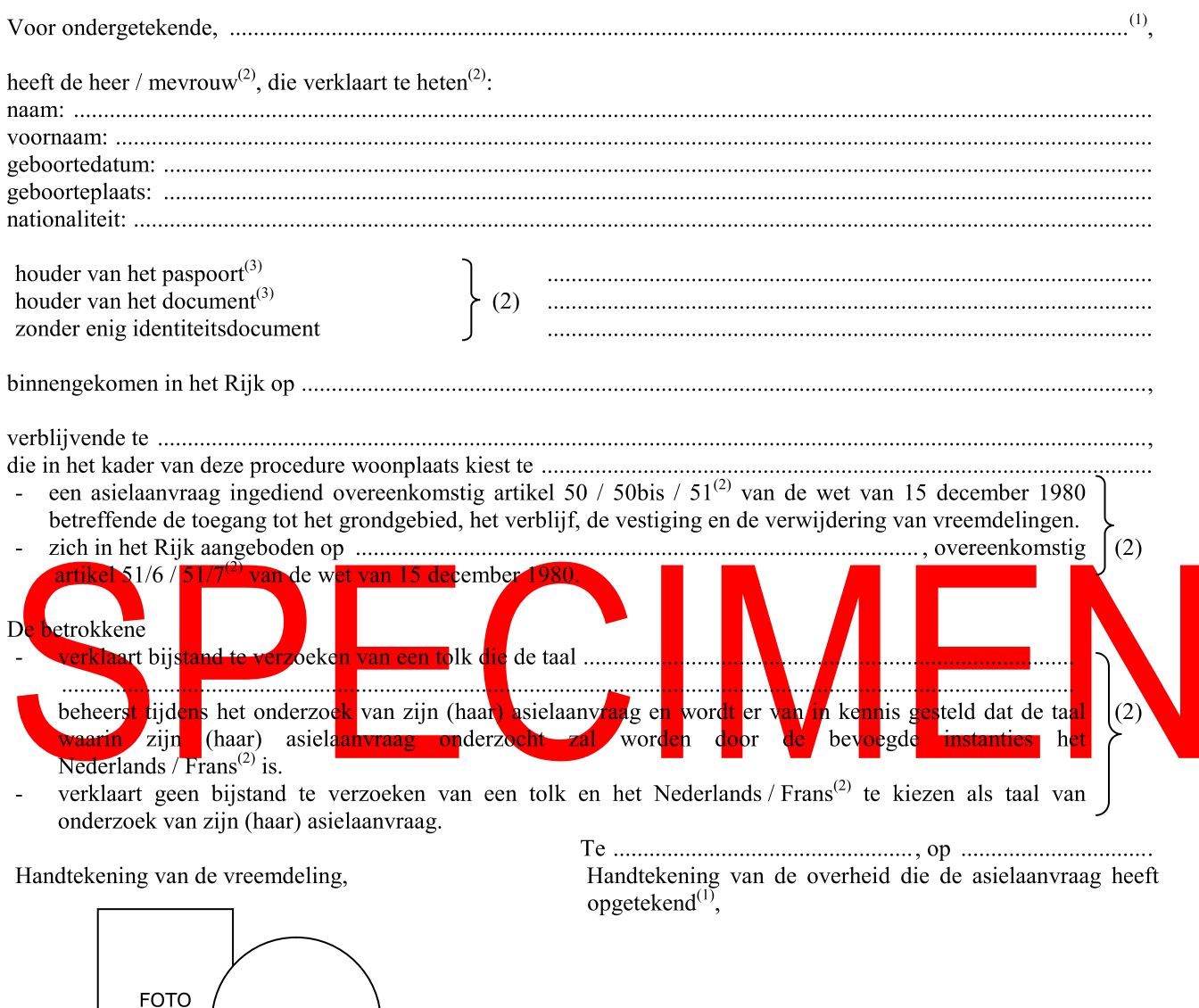

Binnen de acht werkdagen na zijn (haar) verzoek / aanmelding<sup>(2)</sup>, moet hij (zij) zich, voorzien van dit document en van de andere stukken die hij (zij) op het ogenblik van zijn (haar) binnenkomst in zijn (haar) bezit had, aanmelden bij het gemeentebestuur van de plaats waar hij (zij) verblijft.

## Dit document is geenszins een identiteitsbewijs noch een nationaliteitsbewijs.

De voornoemde wordt er van in kennis gesteld dat:

**STEMPEL** 

- de oproepingen, de vragen om inlichtingen en de beslissingen rechtsgeldig zullen verstuurd worden naar de woonplaats die hij (zij) hierboven heeft gekozen:
- in geval van het ontbreken van keuze van woonplaats, de oproepingen, de vragen om inlichtingen en de beslissingen rechtsgeldig

<sup>(1)</sup> De naam en de hoedanigheid van de overheid vermelden.

<sup>(2)</sup> Schrappen wat niet past.

<sup>(3)</sup> Kenmerken van het paspoort en eventueel van het visum / aard en kenmerken van het document aan de hand waarvan de identiteit werd vastgesteld.

<sup>(4)</sup> Adres van het Commissariaat-generaal voor de vluchtelingen en de staatlozen vermelden.